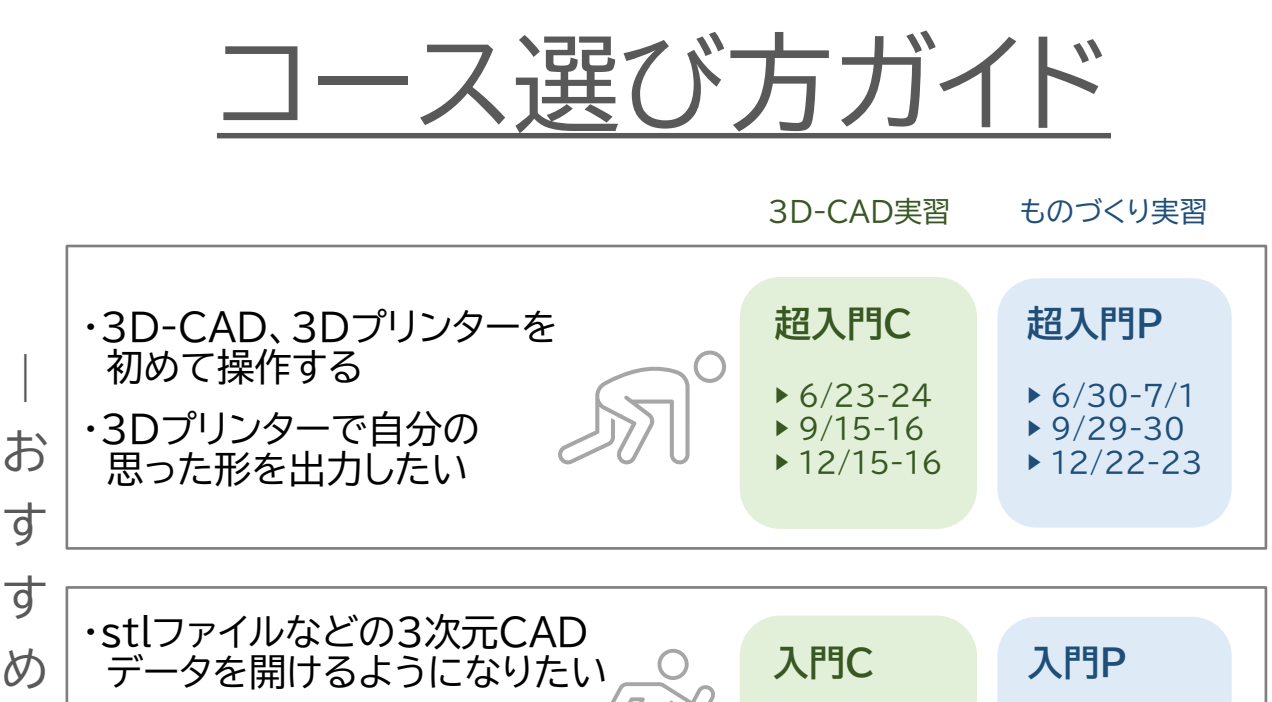

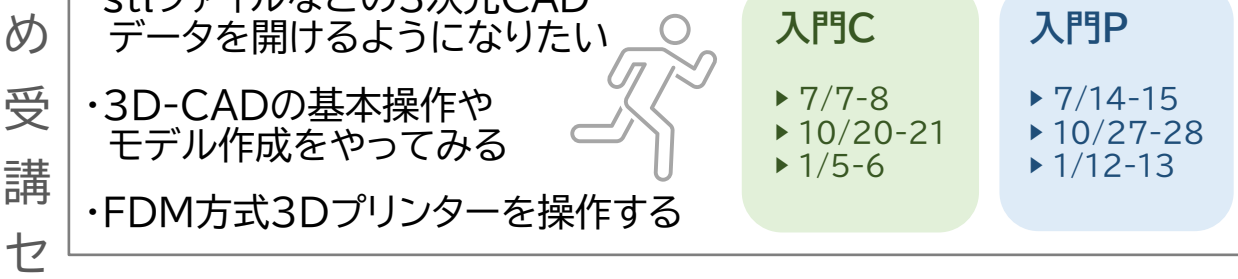

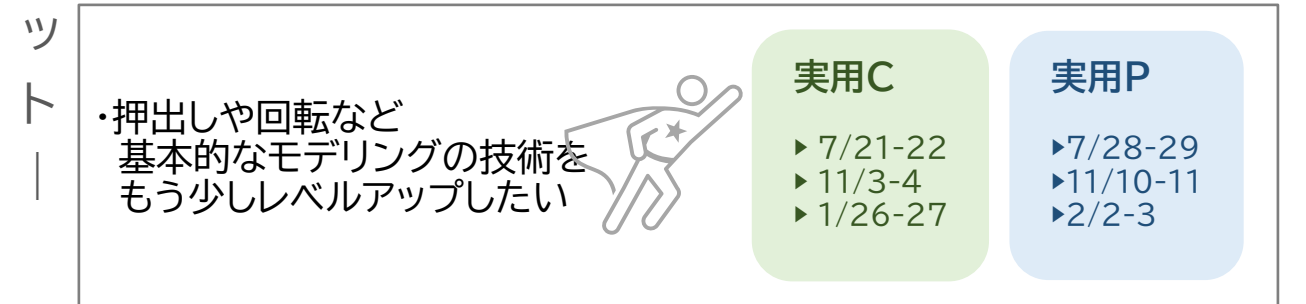

## これに限らず自由に組み合わせてご受講ください

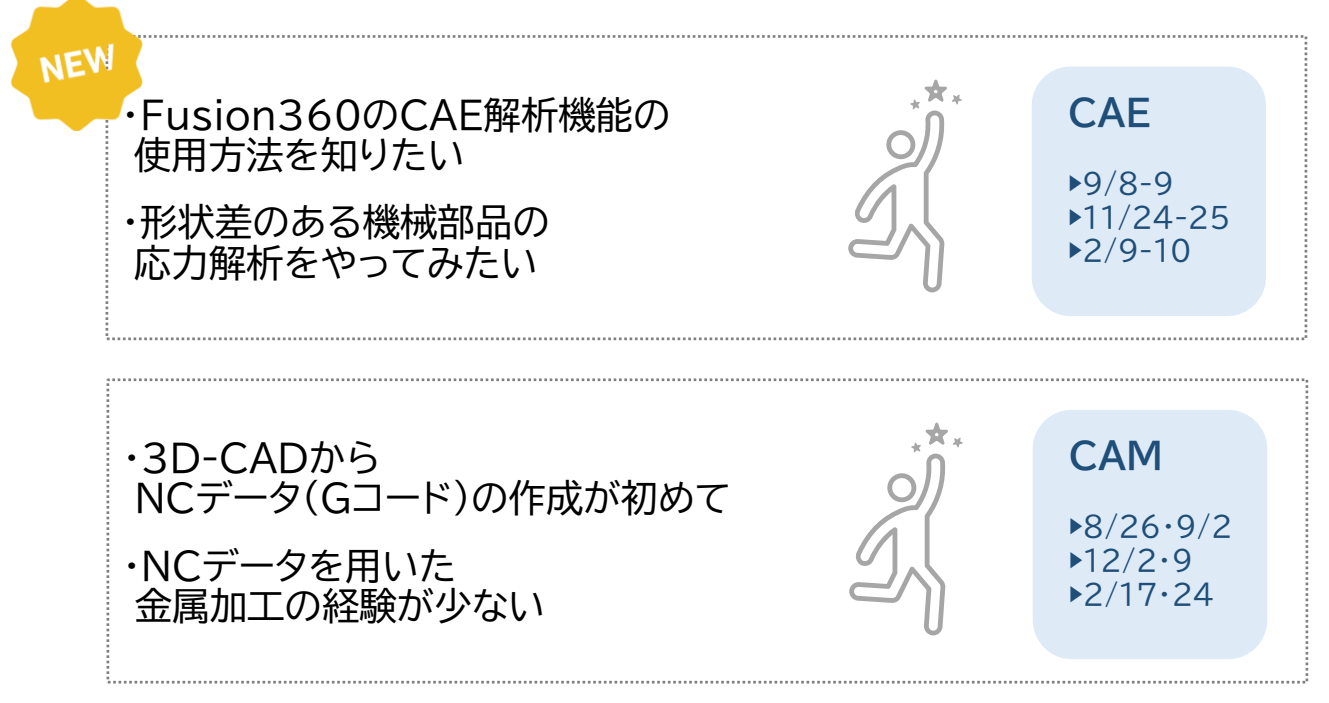

埼玉大学オープンイノベーションセンター